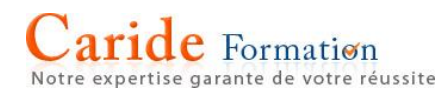

# **Microsoft Access Niveau Initiation**

**Durée :** 3 journées – 21 heures

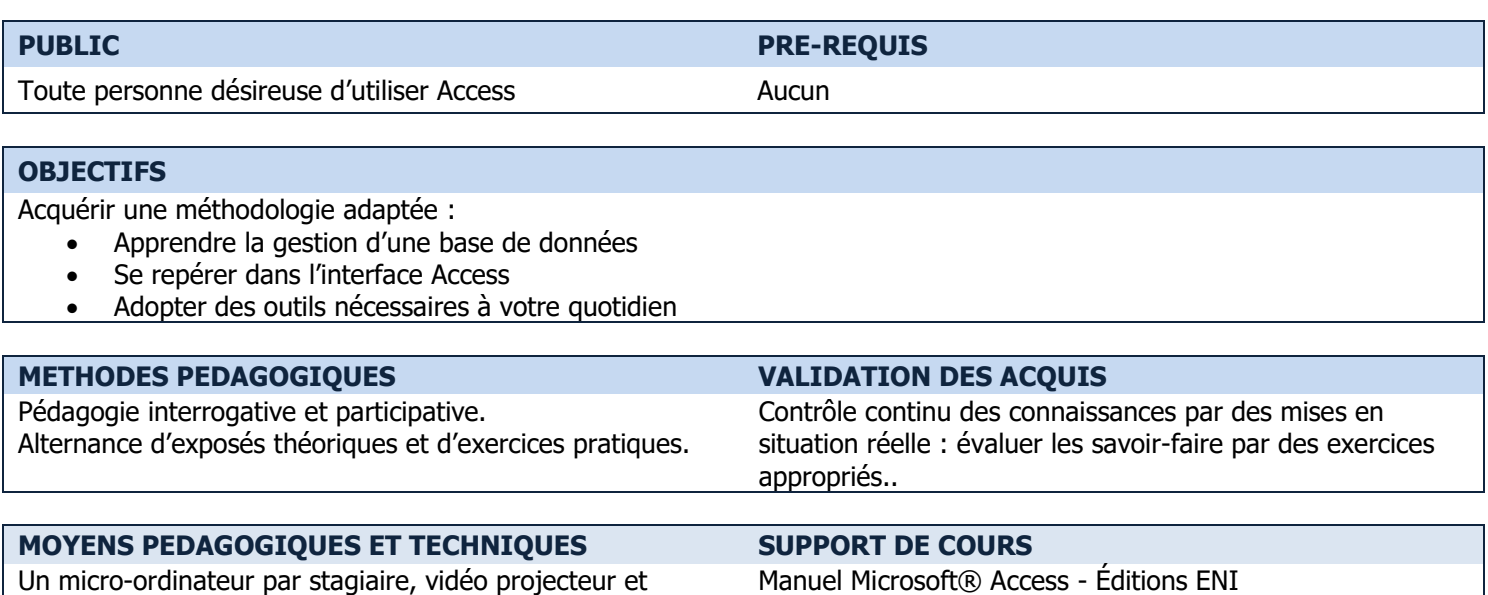

tableau blanc ou paperboard.

**PROGRAMME**

#### **NOTION DE BASE DE DONNÉES**

Connaitre les concepts d'un logiciel de base de données relationnelle Analyser les besoins (théorie relationnelle : clé primaire - intégrité référentielle) Architecturer une base de données

#### **CRÉATION D'UNE BASE DE DONNÉES**

Créer des tables vides ou importées depuis Excel Modifier les champs et attributs (taille, présentation, contrôle de validité, valeurs par défaut) Définir les clés primaires Créer un index Mettre en place des relations entre tables

# **CRÉATION DE REQUÊTES**

Créer des requêtes dans une table Créer des requêtes dans plusieurs tables Construire les critères Créer des requêtes paramétrées et d'analyse croisée Créer des requêtes Actions (création de table, ajout, mise à jour, suppression)

#### **CRÉATION DE FORMULAIRES**

Connaître les différents types de formulaires Créer les éléments du formulaire (champs, bouton, texte, listes) Modifier les propriétés des formulaires et contrôles Créer des sous-formulaires

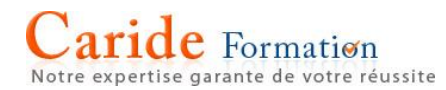

## **CRÉATION D'ÉTATS**

Créer des états simples Insérer des sous-états Utiliser les tris et regroupements de données

## **CRÉATION DE MACROS**

Créer une macro autonome Créer une macro intégrée à un formulaire

# **INDEXATION – BASES ACCESS EN RÉSEAU**

Exposer le rôle des index Partager une base en réseau

- $\rightarrow$  Les points mentionnés dans ce programme ne sont pas exhaustifs.
- $\rightarrow$  Nos formateurs s'adaptent à votre niveau et à vos questions. N'hésitez pas à nous solliciter.
- → Accessibilité de nos formations aux personnes en situation de handicap : nous sommes en mesure de vous proposer un parcours adapté à vos contraintes, n'hésitez pas à nous contacter